# **ООО «АВТОМАТИКА»**

**ОКП 42 2600 ТУ 4226-011-64267321-2011**

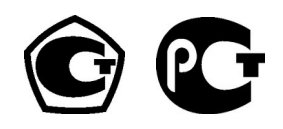

# **РЕГИСТРАТОР ЭЛЕКТРОННЫЙ ПАРАГРАФ-PL20**

## **Паспорт Руководство по эксплуатации версия 3.6a от 05.02.2014**

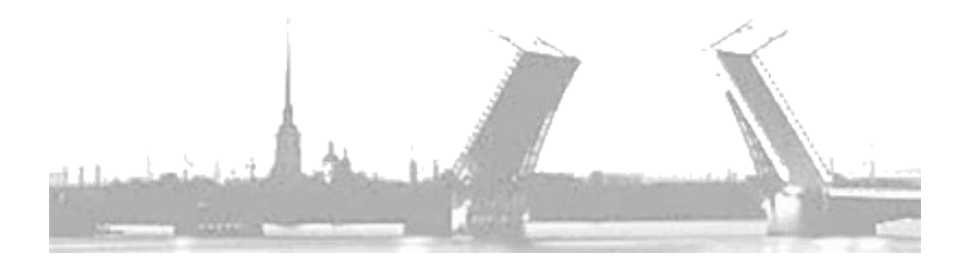

**Санкт-Петербург 2014 г.**

## **Содержание** Принятые условные обозначения и термины...........................4

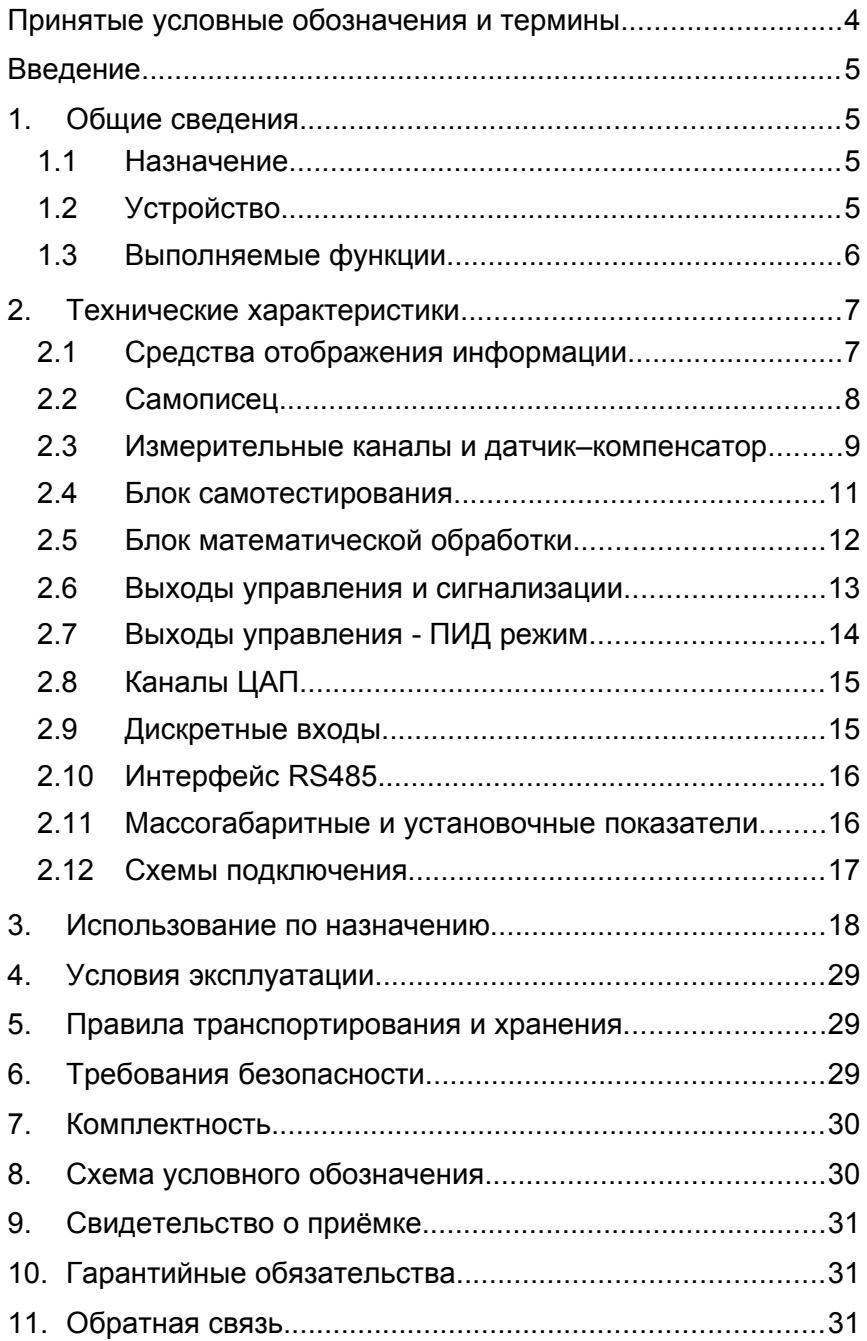

#### Принятые условные обозначения и термины

Чувствительный элемент - это элемент термопреобразователя. воспринимающий и преобразующий получения тепловую энергию в другой вид энергии для пации о температуре. Термонара из разнов, а проводника из разно

термопара - два проводника из разнородных материалов, использующих термотором при представительство термонтический детей.<br>Соединенных на одном конце и образующих часть устройства, использующего термоэлектрический туры.<br>Этуры.

ТС – термопреобразователь сопротивления.

ТСП - ТС с платиновым чувствительным элементом.

<u>ТСМ</u> – ТС с медным чувствительным элементом.

ТСН - ТС с никелевым чувствительным элементом.

 $\underline{\mathsf{T}}\Pi$  – термопара.

<u>ТЭДС</u> – термоэлектродвижущая сила.

НСХ термодатчика - номинально приписываемая датчику данного типа зависимость выходного сигнала датчика далисто папа садможность даления для наше<br>(сопротивления, ТЭДС, силы тока, напряжения или иного) от емого параметра (к примеру, температуры).

 $W_100$  - коэффициент, показывающий отношение <u>W100</u> - коэффициент, показывающий отно иоминального значения омического сопротивления номинального значения омического сопротивления ТС,<br>находящегося при температуре 100 °С, к его же номинальному<br>значению омического сопротивления при температуре 0 °С. значению омического сопротивления при температуре 0 °С.

Диапазон измеряемых температур датчика - интервал датиновой по при подготовки по предлагателя по при при подготовки.<br>Температур, в котором выполняется регламентируемая функция Рабочий диапазон датчика - интервал температур, которые и интервал температур, которые и интервал температур,

Рабочий диапазон датчика - интервал температур, измеряемых конкретным датчиком  $M$ находящийся ВНУТРИ  $R$ на измеряемых температур.

характеристика, Класс точности – метрологическая диало поставляти при постретити совдет теренитеристика, показывающая отношение абсолютной погрешности измерения к  $\mathsf{H} \mathsf{V}$  измерения.

АЦП – аналого-цифровой преобразователь.

<u>ЦАП</u> – цифроаналоговый преобразователь.

ПИД - пропорционально-интегрально-дифференциальный.

SCADA - сеть диспетчерского управления и сбора данных.

ФНЧ - фильтр низких частот.

### Введение

B. ланном руководстве описываются технические характеристики и правила эксплуатации электронного регистратора «ПАРАГРАФ» (в дальнейшем - прибор).

Прибор выпускается в соответствии с ТУ 4226-011-64267321-2011 и имеет сертификаты соответствия и утверждения типа средств измерений RU.C.34.001.A № 47826 (рег. № 34901-12).

Класс точности 0.1 - 0.2. Межповерочный интервал 4 года. Новый прибор выходит из производства откалиброванным поверка заказывается и оплачивается покупателем отдельно.

Перед началом эксплуатации ознакомьтесь с данным документом - это позволит сократить время пусконаладочного процесса и обеспечит максимально полное использование достоинств прибора в Ваших целях.

### 1. Общие сведения

#### $1.1$ Назначение

Прибор предназначен для создания SCADA систем, систем сбора данных, и замкнутых систем автоматического управления технологическими процессами и, по сути, является универсальным самописцем  $\mathbf{c}$ двухканальным функциями измерителяпреобразователя и многоканального регулятора.

#### **Устройство**  $1.2$

Прибор содержит:

- два универсальных гальванически развязанных канала встроенными источниками измерения  $CO$ питания активных латчиков = 24 В + 5 %
- $\checkmark$ канал термокомпенсации с датчиком термокомпенсации
- $\checkmark$ два блок математической обработки
- $\checkmark$ 5 ПИД-регуляторов (3 на дискретные выходы и 2 на ЦАП)
- $\checkmark$ два гальванически развязанных канала  $$\Box$  AD C$ выходными сигналами тока или напряжения
- $\checkmark$ цифровой интерфейс RS485
- $\checkmark$ графический и канальные светодиодные индикаторы
- $\checkmark$ часы реального времени
- $\checkmark$ энергонезависимую память 4 Мб (>1млн измерений)
- $\checkmark$ 4 логических выхода с индивидуальным заданием уставок и настраиваемой логикой работы (опционально вместо реле возможна установка оптотранзисторов, оптосимисторов или драйверов твердотельных реле)

#### 1.3 Выполняемые функции

Универсальные измерительные входы прибора обеспечивают возможность подключения большинства типов пассивных и активных датчиков.

Термопары:

A-1(ТВР), A-2(ТВР), A-3(ТВР), L(ТХК), M(ТМК), R(ТПП), I), B(TПР), J(ТЖК), T(ТМКн), E(ТХКн), K(ТХА), N(ТНН).

Термосопротивления: Термосопротивления, 2006, 2006, 2006, Pt100, Pt100, Pt100, Pt100, Pt100, Pt100, Pt100, Pt1

Cu50, Cu100, 50M, 53M(Гр.23), 100M, Pt50, Pt100, Pt500, Рt1000, 46П(Гр.21), 50П, 100П, 500П, 100Н.

Унифицированные аналоговые сигналы:

 $\checkmark$  ток (0-5; 4-20; 0-20) мА

- √ ток (0-5; 4-20; 0-20) мА<br>√ напряжение (0-10; 0-20; 0-50; 0-75; 0-100; 0-1000) мВ √ напряжение (0-10; 0-20; 0-50; 0-75; 0-100; 0-1000) мВ<br>√ напряжение с делителем 1:10 (0-5: 0-10: 1-5: 2-10) В
- 
- √ напряжение с делителем 1:10 (0-5; 0-10; 1-5; 2-10) В<br>✓ биполярное напряжение (-100-0-100: -50-0-50: -10-0-10) мВ √ биполярное напряжение (-100-0-100; -50-0-50; -10-0-10) мВ<br>√ сопротивление (0-50; 0-100; 0-320; 0-500; 0-1000; 0-2000;
- $\checkmark$  сопротивление (0-50; 0-100; 0-320; 0-500; 0-1000; 0-2000; 0-3000; 0-3250; 0-3900) Ом

Подключение ТС по двух, трёх и четырёх проводной схеме.

Прибор обеспечивает высокую точность измерений, статических советанных с поступил по постоянного советания, в температических советаний политических подавител<br>Благодаря прецизионному АЦП, линеаризации номинальных статических характеристик пассивных датчиков. a также нсации температуры «холодного» спая термопар.

Отсутствие в приборе гальванических связей между e construction of the spectrum centry of the spectrum of the spectrum of the spectrum of the process  $\mu$ , измерительными каналами, каналами ЦАП, интерфейсом RS485 и, белеритететтики пенения, пененеши для дитерфетовия то то ту,<br>конечно же, первичной сетью, обеспечивает надежную и него не тис, первичных сответ, соссиенные педеландет и<br>безопасную эксплуатацию прибора, даже при использовании пированных первичных преобразователей.

гибкая логика работы прибора с памятью позволяет оптимально настроить реготы присора с пашитые пособомого заполнения пастренти регистратор под полтретную садату, и тем.<br>числе, вести непрерывную регистрацию с циклическим способом заполнения памяти.

позволяет Двойной блок математических обработок производить ряд математических операций, таких как извлечение вычисления и половия следати, таки высовить среднего сите<br>квадратного корня, интегрирование, дифференцирование, вычисление среднего значения или разности между каналами.

Дискретные входы ПУСК и СТОП позволяют дистанционно встрой интерес в компонентации.<br>Пять процессом регистрации.

.<br>Встроенный интерфейс RS485 и соответствующая поддержка возростый интерфейство и состроения поддержка данных советах (SCADA), работающей, как напрямую по принятия по принятия по подделения и сбора Boombinicorb hoorpoomin com Ancher rependre gripabilismin in coopa.<br>Данных (SCADA), работающей, как напрямую по протоколу MODBUS-RTU, так и через ОРС сервер.

Как опция, гальванически развязанные активные каналы ЦАП том сигналами тока (4-20) мА или универсальные ЦАП, формирующие как сигналы тока (4-20; 0-5; 0-20) мА, так и напряжение (0-10; 0-1) В. обеспечивают возможность передачи управление информации регистрирующим приборам или исполнительными механизмами в том числе и по ПИД-закону.

Программируемая логика работы выходных каскадов закону преграммируемым составительно преготовления собеспечивает возможность управления объектом как по ПИД закону регулирования (4 варианта логики управления, включая высту регутарования у вертанны потими управления, включая установка и сигнализации на сигнализации на сигнализации на сельса в возможность управления нагревательными и охладительными установками, сигнализации нахождения измеряемой величины в заданной зоне или за её пределами, а также сигнализации аварийной ситуации первичных датчиков.

Интуитивно понятный графический интерфейс обеспечивает примене примене приформати и предложительно состоянность быстро и просто настроить логику функционирования ра и просмотреть данные архива.

Гибкая система разграничения прав доступа предотвратит предвидать способы рестрантистики предвидуте предвидетели.<br>Возможность недозволенного изменения уставок и настроек ра. В программное обеспечение верхнего уровня в программное обеспечение верхнего уровня в программное обеспече<br>Произведение верхнего уровня в произведение в произведение в произведение в произведение в произведение в прои

Продуманное программное обеспечение верхнего уровня (программа-конфигуратор и ОРС сервер) дополнит список достоинств электронного регистратора «ПАРАГРАФ».

#### **2. Технические характеристики**

#### 2.1 Средства отображения информации

Текущие значения результатов измерения каждого канала единицах измерения в совмотребования ресультатов испорения направить наприда.<br>Отображаются на соответствующих светодиодных индикаторах в отоораланотой на осответствующих свотодивдених индивитерах в<br>единицах измеряемых величин (четыре десятичных разряда с , напьной точкой).<br>В крупный размер (6 х 9,5) мм и крупный размер (6 х 9,5) мм и крупный размер (6 х 9,5) мм и крупный размер (6

Яркое свечение и крупный размер цифр (6 х 9,5) мм обеспечивают хорошее восприятие информации с расстояния до 3 метров. высокая контрастность и яркость и яркость и яркость и яркость и яркость и яркость и яркость и яркость и яркост<br>В составились и в общественность и яркость и яркость и яркость и яркость и яркость и яркость и яркость и яркос

.<br>Высокая контрастность и яркость индикатора (OLED или продуманное ЖКИ) разрешением (128 х 64) точки и лиит, разрешением (120 л ст., то ни и предушанное<br>масштабирование осей графика позволяют в удобном формате атривать данные архива. В ЭВМ верхнего уровня обеспечивает с эвоспечивает с эвоспечивает с эвоспечивает с эвосп

ность просматривать прибора с ЭВМ верхнего уровня обеспечивает возможность просматривать данные архива с большей вестоятель престатривать данные армива с сольшем<br>детализацией на экране монитора и выводить их на бумагу при ди принтера доступны для принтера доступны для принтера и изменения и изменения и изменения и изменения и изме

Все настройки прибора доступны для просмотра и изменения с ЭВМ верхнего уровня.

#### **2.2 Самописец** Измерительные каналы прибора всегда опрашиваются

Измерительные каналы прибора всегда опрашиваются одновременно с интервалом 0,1 секунды, а результаты измерений сохраняются в память с заданным пользователем интервалом.

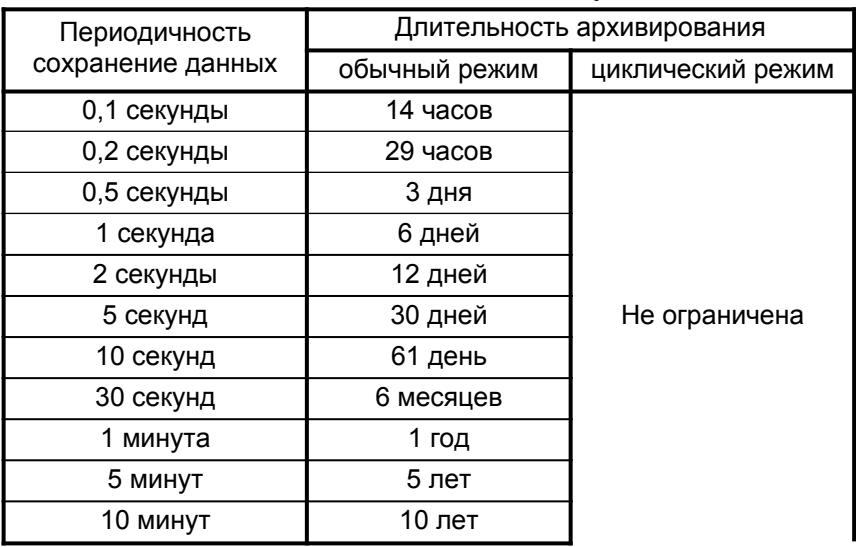

#### Таблица 2.1 Режимы работы самописца

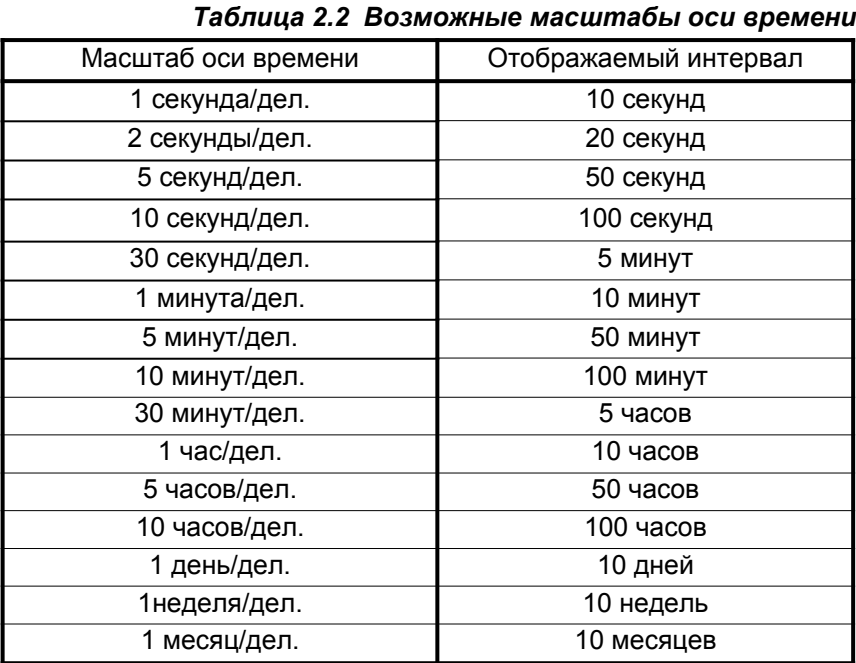

Просмотр содержимого архива самописца возможен без прерывания процесса регистрации.

В циклическом режиме записи имеется возможность непрерывной автономной работы прибора с последовательным вытеснением наиболее старых данных. (см. табл. 2.1.).

#### 2.3 Измерительные каналы и датчик-компенсатор

Измерительные каналы прибора являются равноценными, обеспечивают линеаризацию номинальных статических характеристик датчиков и имеют гальваническую развязку от питающей сети и между собой.

Каждый измерительный канал можно сконфигурировать для подключения различных типов пассивных и активных датчиков. Число разновидностей подключаемых датчиков свыше 50 типов.

В любом случае, класс точности измерительных каналов прибора (предел допускаемой основной приведенной погрешности) будет не хуже 0,2%.

Список типов подключаемых датчиков, диапазоны каналов измерения в зависимости от типа датчика, а также метрологические характеристики представлены в таблицах 2.3(а,б,в).

зашумлённости измерительного канала. При можно откорректировать глубину цифрового фильтра и постоянную времени фильтра низких частот (ФНЧ) независимо для каждого канала

Необходимо подчеркнуть, что рабочий диапазон конкретного датчика (ТС, ТП или иного) указывается в паспорте датчика и может отличаться от указанного диапазона измерительного канала сторону. Использование B. меньшую датчика должно осуществляться строго в его рабочем диапазоне.

Каждый измерительный канал, включая канал измерения температуры «холодного спая» термопары, имеет возможность внесения мультипликативной коррекции (изменение наклона характеристики) и аддитивной коррекции (смещение нуля характеристики), что обеспечивает простоту юстировки, а также обеспечивает возможность подключения нестандартных типов датчиков.

Каждый измерительный канал оборудован собственным встроенным источником питания активных датчиков (=24 В  $\pm$ 5%).

Для исключения возникновения гальванической связи между измерительными каналами. питание активных датчиков необходимо осуществлять только OT соответствующего (принадлежащего тому же каналу) источника питания! Нарушение данного требования может привести к возникновению паразитных токов и как следствие к ошибкам измерения.

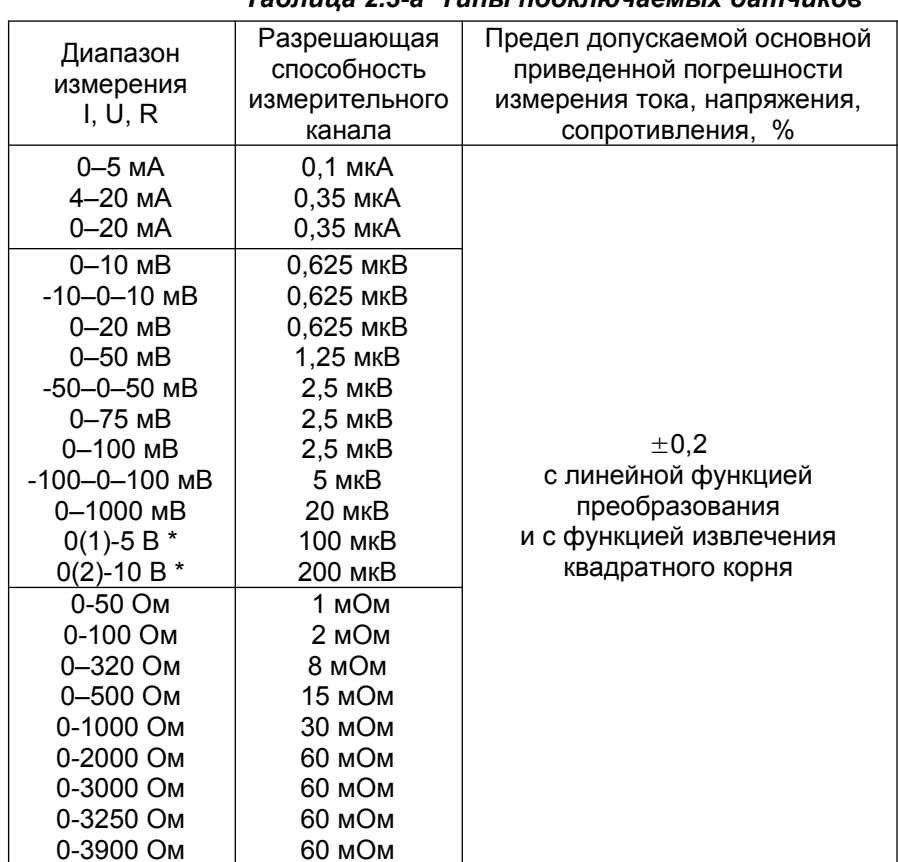

#### Таблица 2.3-а Типы подключаемых датчиков

#### **Таблица 2.3-б** Типы подключаемых датчиков

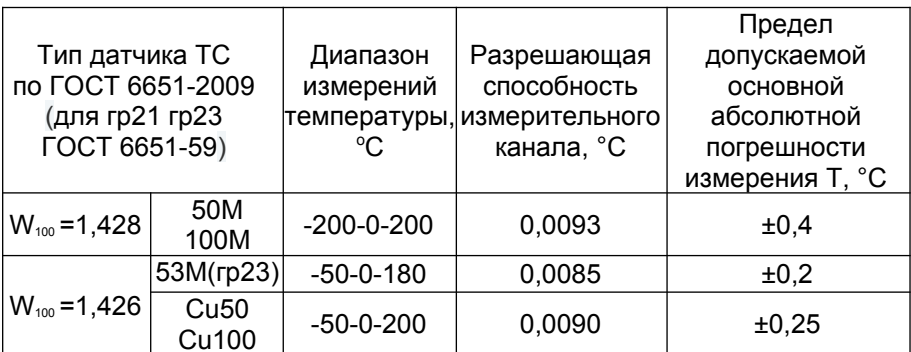

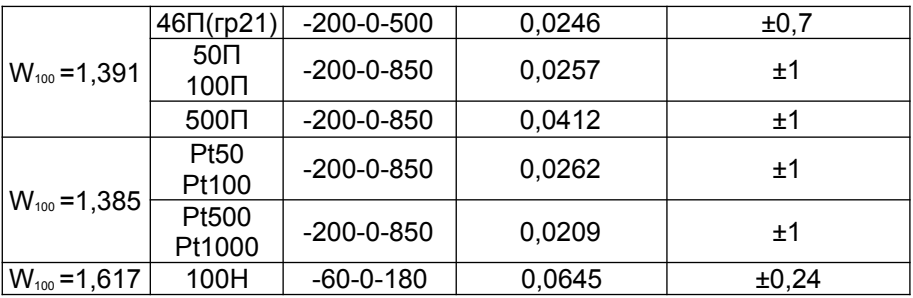

Таблица 2.3-в Типы подключаемых датчиков

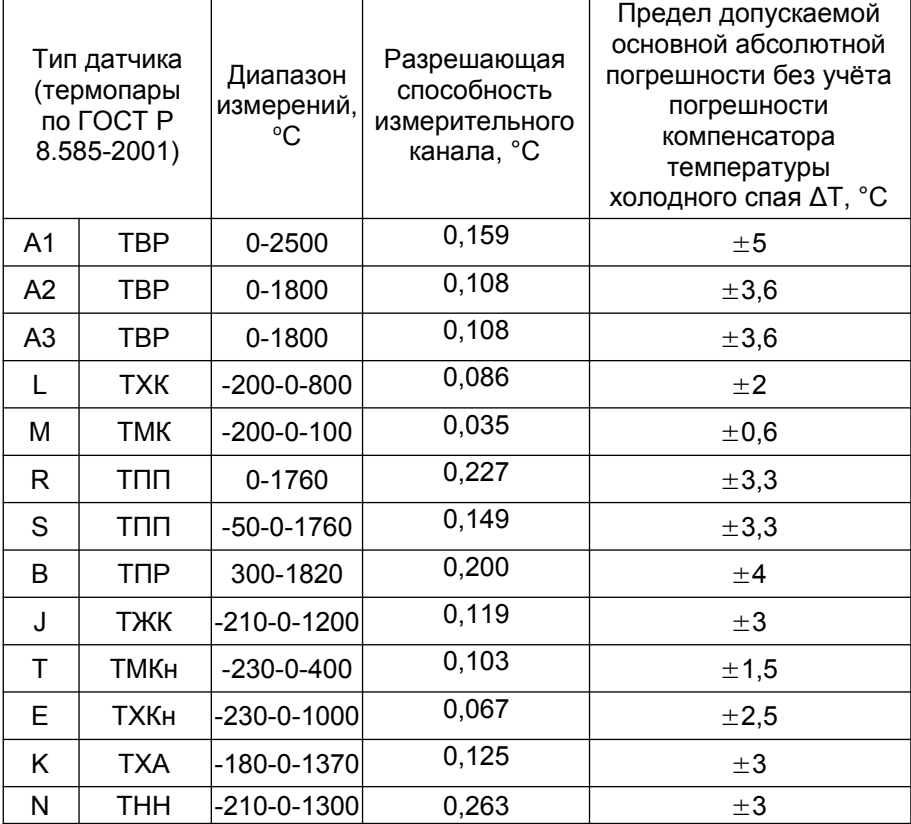

#### 2.4 Блок самотестирования

Блок самотестирования обеспечивает обнаружение обрыва цепи датчика и выхода измеряемой величины за пределы диапазона измерения. Обнаруженная неисправность отображается на соответствующем канальном индикаторе в виде прочерка «----».

Если соответствующим образом настроена логика выходного ини в ответительно в рассмотретили в наделение имировать об аварии в измерительных каналах.

Имеется возможность наперёд задать определённое состояние выходов управления при аварии ведущего измерительного канала.

#### 2.5 **Блок математической обработки**

Имеется возможность проведения двойной математической обработки результатов измерений, при этом, результаты первой обработки роздалатов дажеровки, при отом, роздаление первой<br>обработки могут быть обработаны повторно по любой из представленных ниже формул (см. таб. 2.4)

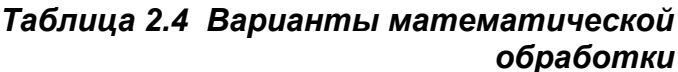

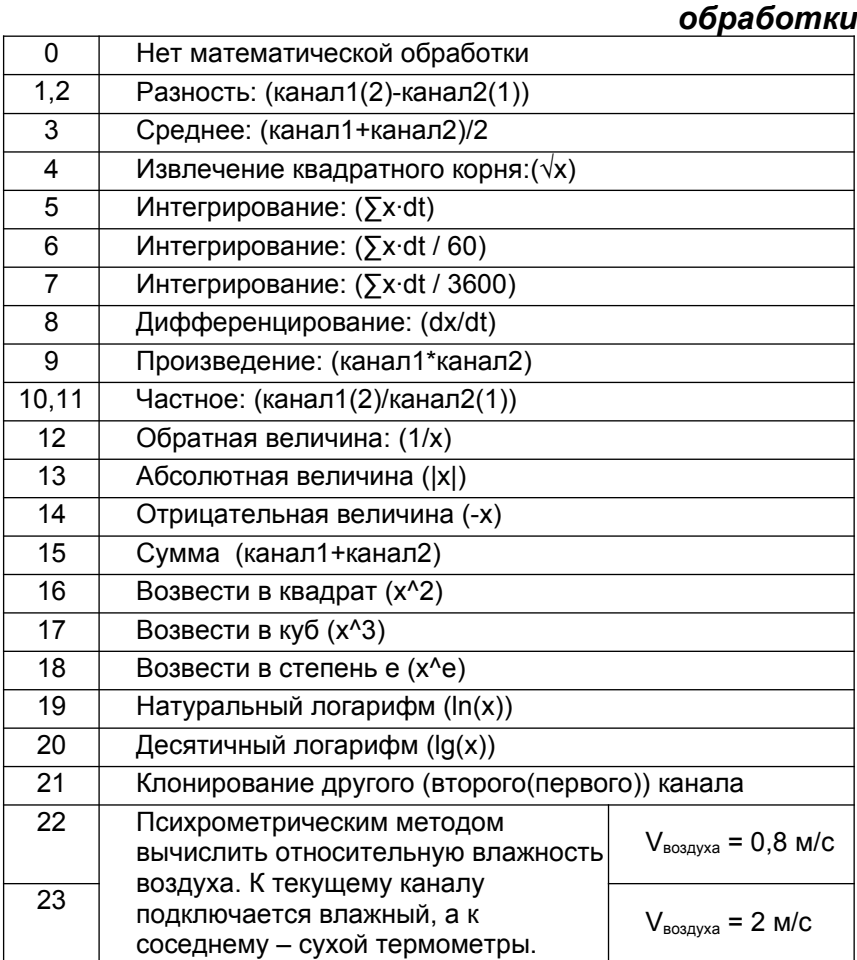

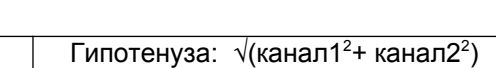

#### **2.6 Выходы управления и сигнализации**

Прибор содержит 4 логических выхода с возможностью индивидуального задания уставок и настраиваемой логикой работы. Каждый выход (регулятор) может независимо табелен на приняти се под стремя как по поставления.<br>Отрабатывать заданную уставку по закону релейной логики (см. таб. 2.5). В то время как по ПИД закону могут работать лишь первые 3 выхода из 4 возможных плюс два выхода ЦАП.

*Таблица 2.5 Логика работы релейных регуляторов*

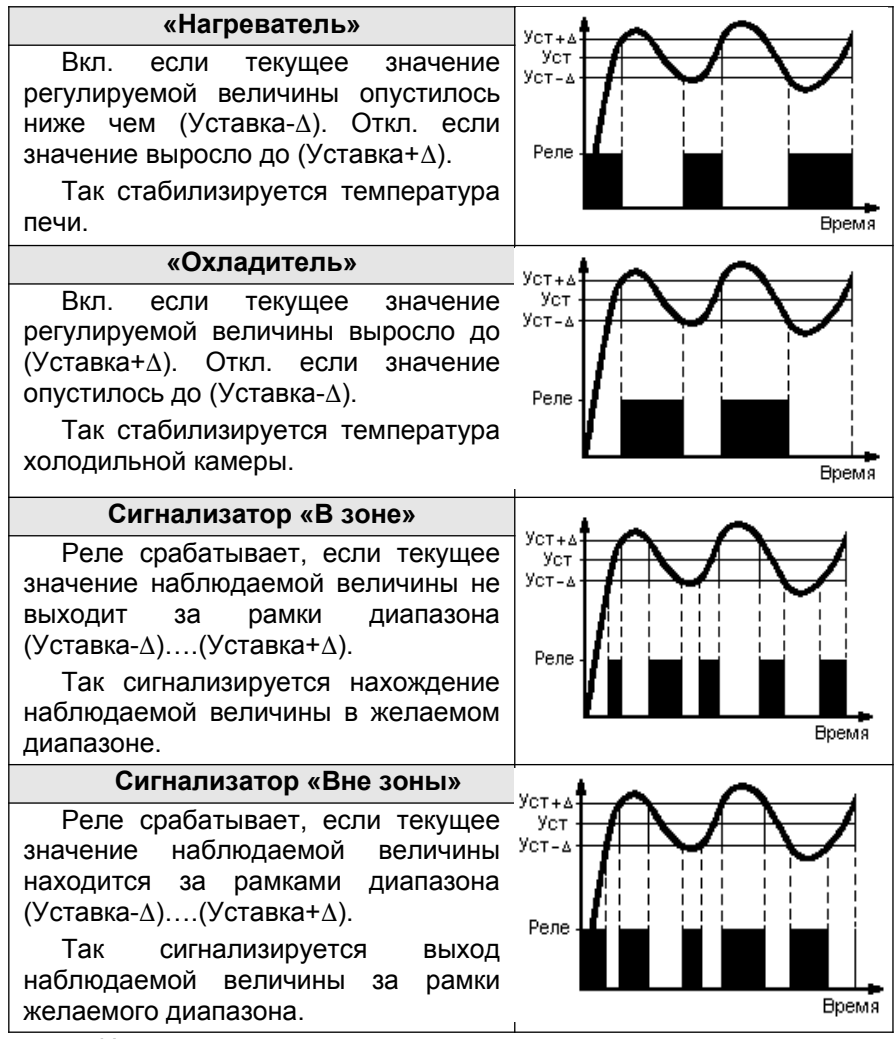

листочником данных для регуляторов могут являться данные либо от одного из двух измерительных каналов, либо от канала температуры «холодного» спая. Также выход управления может олироваться непосредственно по интерфейсу RS485.

Кажлый выход может исполнять роль аварийной сигнализации и информировать об аварийном состоянии измерительных каналов прибора. Настраиваемая логика сигнализации аварийных состояний обеспечивает возможность сигнализации как общего аварийного состояния (Ав1.2 - авария в аварийного состояния любом канале), так сигнализацию конкретного канала (АВ.1 - авария в первом канале, АВ.2 - авария которопите манала (т.д., и одертите поросим манале), теле содерти. или драйвери таких судествери терени треликализатем реле,<br>которые могут быть заменены на оптотранзисторы, оптосимисторы или драйверы твердотельных реле (см. табл. 2.6).

|    | Тип выхода                     | Коммутационная/<br>нагрузочная способность |
|----|--------------------------------|--------------------------------------------|
| ΙP | реле                           | 5А, ~220В (при $cos(\Phi) = 1$ )           |
| К  | оптотранзистор                 | 200мА, =50В                                |
| lc | драйвер оптосимистора          | 1A. ~220B                                  |
|    |                                | (длительно: 50мА, ~220В)                   |
|    | драйвер твердотельного<br>реле | $50mA$ , $=6B$                             |

*Таблица 2.6 Характеристики логических выходов*

#### 2.7 Выходы управления - ПИД режим

Быход управления в режиме ПИД-регулятора зачастую регистрия регистик в релишь тидрегулятора сатастую настроенностроенного регулята на сервенность потребования с состояния с состояния от страна потребования по те реленным регутитореми по это энравединое тишь дли трамотно<br>настроенного регулятора, что может потребовать некой сноровки от реателя, которая появляется лишь с опытом.

ПИД-регулятор обеспечивает формирование подаваемой и предлагает совстанные предлагает при педедением. ни на волной на дивоти воповедение та отении из только толущего<br>рассогласования, (разности между уставкой и текущим значением), насостивостании, (распости шелду уставлен и темущим статешии,<br>но и на информации о скорости изменения этого рассогласования и по и на инфермации с скерсоти исменении стего рассетилостии и<br>накопленной интегральной ошибке на текущей момент. Мощность накописнием интегральном одином на текудом мемени, меднеств<br>регулируется благодаря изменению скважности ШИМ сигнала регузируетел влагодаря лешенство следнитеся для винципедия.<br>управления. ШИМ осуществляется на выбранной пользователем управления. Шинт соущоствляется на высранной нельсователем.<br>частоте модуляции. Эта частота одна для трёх ПИД-регуляторов с постото водуглято ста настота одна для трок тиля ротуляторов с тора с выходом на ЦАП.

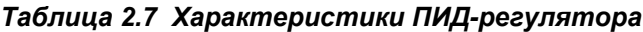

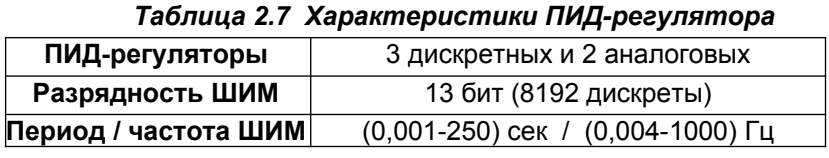

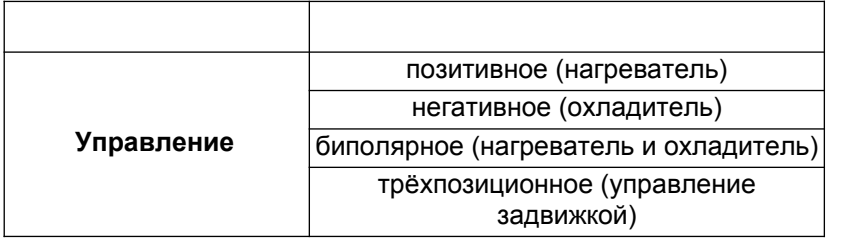

Методика настройки ПИД-регулятора описана в методичке электронном виде с наших сайтов с наших сайтов и которую можно загрузить в

#### **2.8 Каналы ЦАП**

Как опция, гальванически развязанные каналы ЦАП универстверстверственные пользования при полнятия тока или (разрядностью 14 бит) с выходными сигналами тока или универсальные ЦАП, формирующие сигналы тока и напряжения. информации обеспечивают возможность передачи voodite inserer.<br>регистрирующим приборам или управление исполнительными измами, в том числе и по ПИД закону регулирования.

Каналы ЦАП являются активными и не требуют внешнего Характеристики ЦАП представлены в таблице 2.8.1.1 и 1911 года в таблице 2.8.1.1 и 1911 года в таблице 2.8.1.1 <br>Истористики царствования в таблице 2.8.1.1 и 1912 года в таблице 2.8.1.1 и 1912 года в таблице 2.8.1 и 1912 го

Характеристики ЦАП представлены в таблице 2.8.

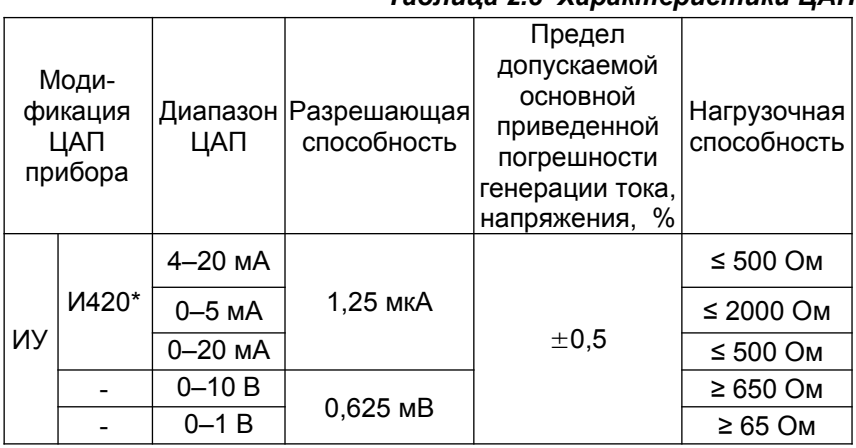

#### Таблица 2.8 Характеристики ЦАП

(\*) – модификация ЦАП И420 не может формировать ток менее 0.5 мА.

### **2.9 Дискретные входы** Прибор оборудован двумя дискретными входами (вход

.<br>Прибор оборудован двумя дискретными входами (вход выносных границах соорудован друши дискретныши входаши (вход<br>СТАРТ и вход СТОП), что обеспечивает возможность подключения BUHUCHPIX KHUUUK Погика дискретных входов залаётся

пользователем. Это позволяет запускать и останавливать регистрацию или управление, или и то и другое вместе.

#### **2.10 Интерфейс RS485** Интерфейс RS485 обеспечивает соединение прибора или

Интерфейс RS485 обеспечивает соединение прибора или сети приборов с управляющей ЭВМ.

Физически, интерфейс RS485 является дифференциальным, обеспечивает многоточечные соединения и позволяет передавать и принимать данные в обоих направлениях.

Сеть RS485 представляет собой приемопередатчики, соединенные при помощи витой пары - двух скрученных проводов.

Логически, в сети RS485 обмен данными реализован посредством протокола MODBUS-RTU, что де-факто является посредотовы протокола modbooting, no до факто извистей.<br>Стандартом в сетях диспетчерского управления и сбора данных стандартами в совми диспользуетелем управления и сооруждением.<br>(SCADA системах). Протокол Modbus обеспечивает адресацию до 246 приборов.

.<br>Подробнее об интерфейсе RS485, протоколе обмена mediate research with process in the research of the centers.<br>МОDBUS и его реализации в приборах, а также о распределении переменных в памяти прибора можно узнать из методички «Сеть переменных в наших присера межно успать не мотори ми мость<br>приборов, протокол MODBUS», которую можно загрузить в .<br>9 онном виде с наших сайтов <u>automatix.ru</u> и <u>kipspb.ru</u>

Возможно управление модулями ЦАП и дискретными ами по интерфейсу RS485. Происходительно интерфейсу RS485.

происходит Также посредством интерфейса RS485 узнать из методичественного исторированного пролождать собновление микропрограммы прибора. Подробнее об этом можно западнами минрамра раммал прибора, подровное эте стем можно<br>узнать из методички «ВООТLOADER, обновление программы телетов але постори по поводительно состовление прегранны.<br>прибора», которую можно загрузить в электронном виде с наших сайтов automatix.ru и kipspb.ru.

#### 2.11 Массогабаритные и установочные показатели

Прибор выполнен в стандартном пластиковом DIN корпусе размер установого окандырствая в деловность составлять и природ.<br>Для щитового монтажа. Его габаритные размеры (96х96х100) мм. для дителого ментала. Для тасаритные расмеры (селесттес) ммн.<br>Размер установочного окна в щите должен составлять (92,5х92,5)

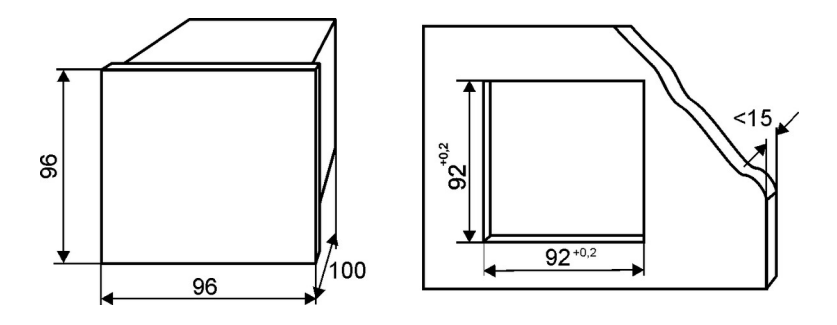

*Рис.2.3 Габаритные и установочные размеры*  $\overline{\phantom{a}}$ 

#### **2.12 Схемы подключения**

Кпеммник №1 (верхний)

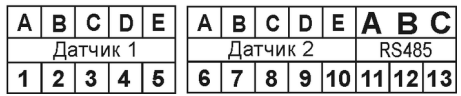

#### Подключение термосопротивлений

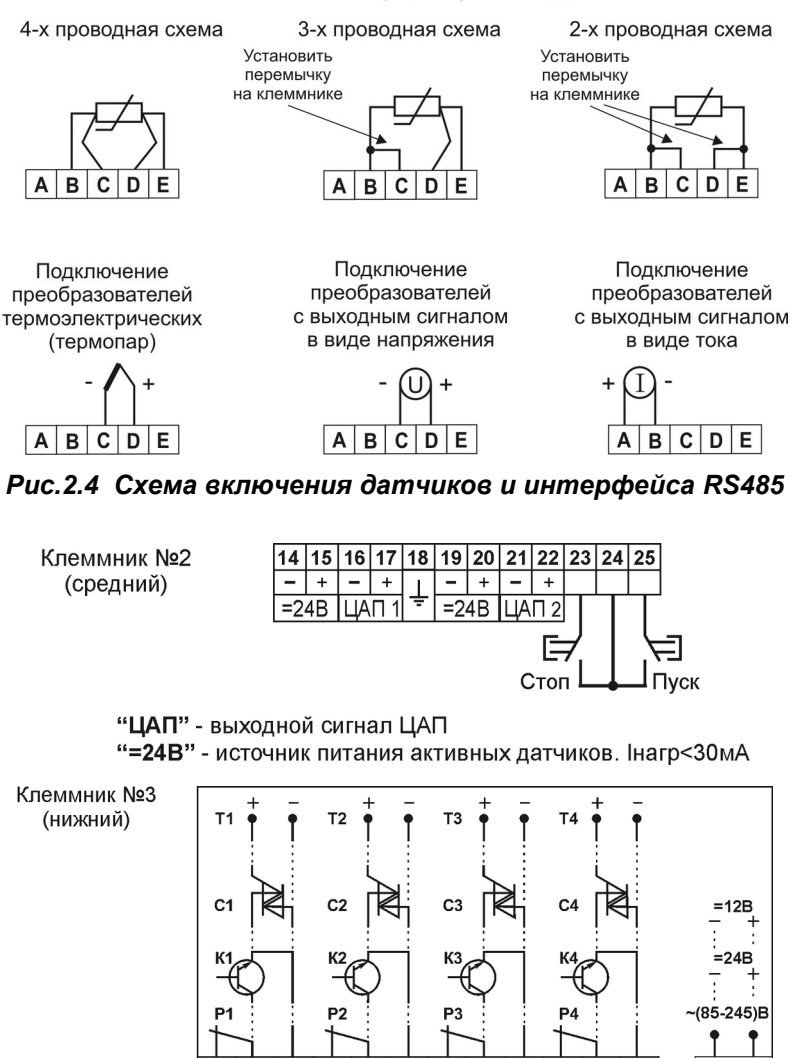

#### *Рис.2.5 Схема включения ЦАП, кнопок и исполнительных устройств*

29 30 31 32

 $33|34$ 

35

36 37

38 39

 $26<sup>2</sup>$ 27 28

При подключении датчиков с выходным сигналом тока 4-20мА и питанием от прибора, следует руководствоваться рис.2.6. При этом ток от источника питания будет стабилизироваться датчиком, протекая через него от клеммы «+» к клемме «-» и ды милли, претенции «врестнего от тетенина». В тетенциал за ответительно от клеммы «А» к клемме «В». Благодаря этому потенциал земли измерительного входа и источника питания будет одинаков, что повертичение в второй и постоянию положить судет одиновов, то<br>является обязательным условием, т.к. они гальванически не

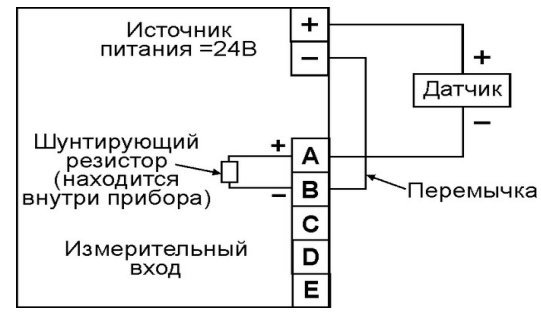

*Рис.2.6 Схема включения датчика с выходным сигналом тока (4-20) мА и питанием от прибора*

#### 3. Использование по назначению

Перед подачей на прибор питающего напряжения. датчиков и в примере и в приводете и в примения.<br>Необходимо убедиться в правильности подключения первичных «СОБИ ВНЕШНЕГО Оборудования полярности в соблючении полярности в соблючении термопар и полярности в соблючении

Убедитесь в соблюдении полярности включения термопар и если не хватает длины выводных датчиков. В термопары для не термопары для не термопары для не термопары для не

Если не хватает длины выводных концов термопары для непосредственного соединения с прибором, используйте попосредотвенного осодинения о присорош, использутов<br>компенсационные провода. Недопустимо удлинять термопары обыкновенными медными, стальными или алюминиевыми извествения температуры по в величини при востоянно в делинини в делуты проводами, т.к. это повлечет за собой внесение ошибки в результат проводання, такого теряе тек со осоглености о шиски в результа.<br>измерения температуры на величину приблизительно равную будьте в в встании соблюдать пристительно разнуте<br>разности температур концов удлинительного провода. Также компенсационных проводов к термопараторов проводов к телле.<br>Будьте внимательны и соблюдайте полярность при подключении етдете вимнательны и соследанте непирнеств при недало юнии<br>компенсационных проводов к термопаре. Возникшая ошибка при помпонодерстных проводов к тормонаро: восникшая ошлока при<br>неправильном подключении компенсационных проводов будет в случае удлинения термопары не гораздо больше, чем нсационными проводами.

При первом включении прибора потребуется настроить его параметры под вашу конфигурацию. Для этого необходимо пройти процедуру задания параметров прибора  $\mathbf{B}$ следующей последовательности:

- задайте текушую дату и время:
- включите или отключите переход на летнее-зимнее время; - включите или отключите переход на летнее-зимнее <mark>е</mark><br>- укажите логику работы с памятью и очистите память;
- 
- укажите логику работы с памятью и <mark>(</mark><br>- настройте входы и выходы прибора;
- настройте входы и выходы прибора;<br>- включите термокомпенсацию «холодного спая» для - включите термопар;
- задайте уставки реле;
- настройте ПИД-регуляторы;
- настройте ПИД-регуляторы;<br>- установите уровень доступа.

Если у вас возникнут вопросы, обращайтесь к таблице 3.1.

После включения прибора, на его экране отобразится заставка. После небольшой паузы прибор перейдет в свой обычный режим – отображение графика. Если в данный момент не будет платировать об оруживать працимать отношения постояния и столице в этом. Надпись СТОП терете релоградити дарагосите сосмотного, составительного канала.<br>будет сигнализировать об этом. Нажатием кнопки [Канал], Вы сможете выбрать, данные какого измерительного канала следует на графике цифрами отображать на графике цифрами от отображается диапазон оси значений, которая диапазон оси з

На графике цифрами отображается диапазон оси значений, времени разбита на десяти в современии со пришли со системати, при этом деле деления того составляет ингую также диаматомате освета. отмени развита на двели в премест на каке это тога вен срещени.<br>и цена деления также представлены на графике в цифровом виде и отмечены стрелками.

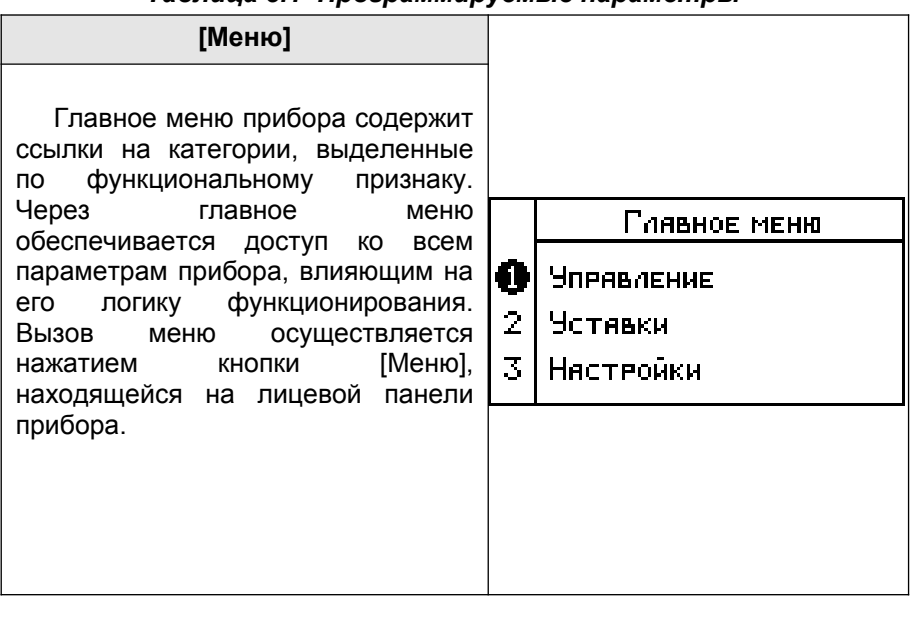

*Таблица 3.1 Программируемые параметры*

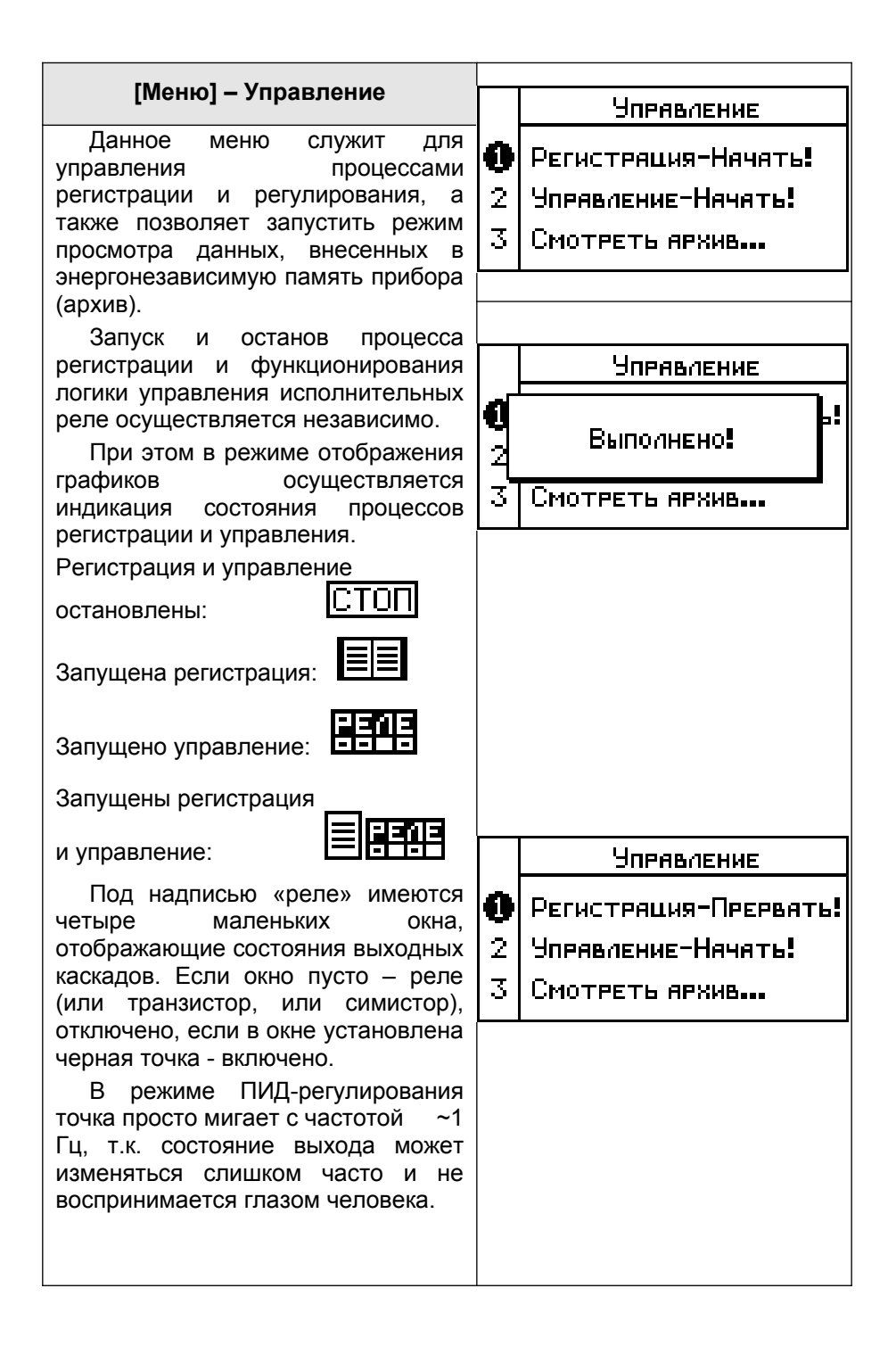

## **[Меню] – Управление – Смотреть архив…**

Перед началом просмотра

Перед началом просмотра архива в графическом представлении. Вам предлагается выбрать желаемый том архива с выбрать мелаемым тем армные с у послованите сто орушествляется<br>Выбор тома осуществляется<br>кнопками [ ↑ ] и [ ↓ ]. Новый том Выбор тома осуществляется моментами разресси процесси продажно при теми. момента начала процесса регистрации. Число ТОМОВ  $H^{\alpha}$ аничено.

После выбора желаемого тома архива. его содержимое графическом представляется в  $1e$ .

Изображение очков в нижней посорылогию с тем и пилител<br>части экрана информирует пользователя о текущем режиме просмотра архива. просмотра архива.<br>Сметни и гореспечивают

смену масштаба оси времени. смену масштаба оси времени.<br>Кнопки [←] и [→] обеспечивают

продвижение вдоль оси времени.

.<br>Выборка [Канал] обеспечивает Кнопка [Канал] обеспечивает<br>выбор измерительного канала. ээкране в видерителетото наплата,<br>данные которого отображаются на ане в виде графика.

Нажатие кнопки [Нет] riamame moment pront эссэращает к продедущему меню,<br>где можно выбрать для просмотра лой том архива.

го<br>Просмотр архива доступен как в режиме останова, так и во время регистрации.

Выберите том ярхивя:

Tom: 6

от 11/11/04 17:07:31

no 11/11/04 18:04:34

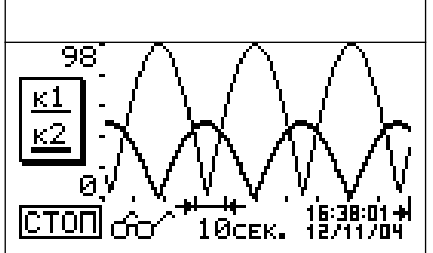

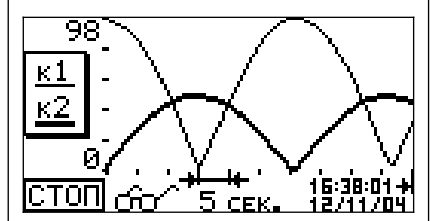

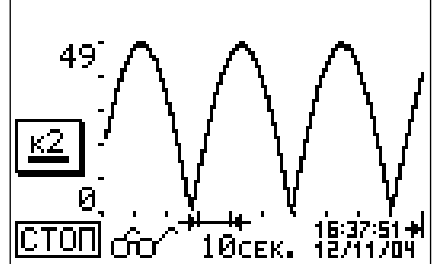

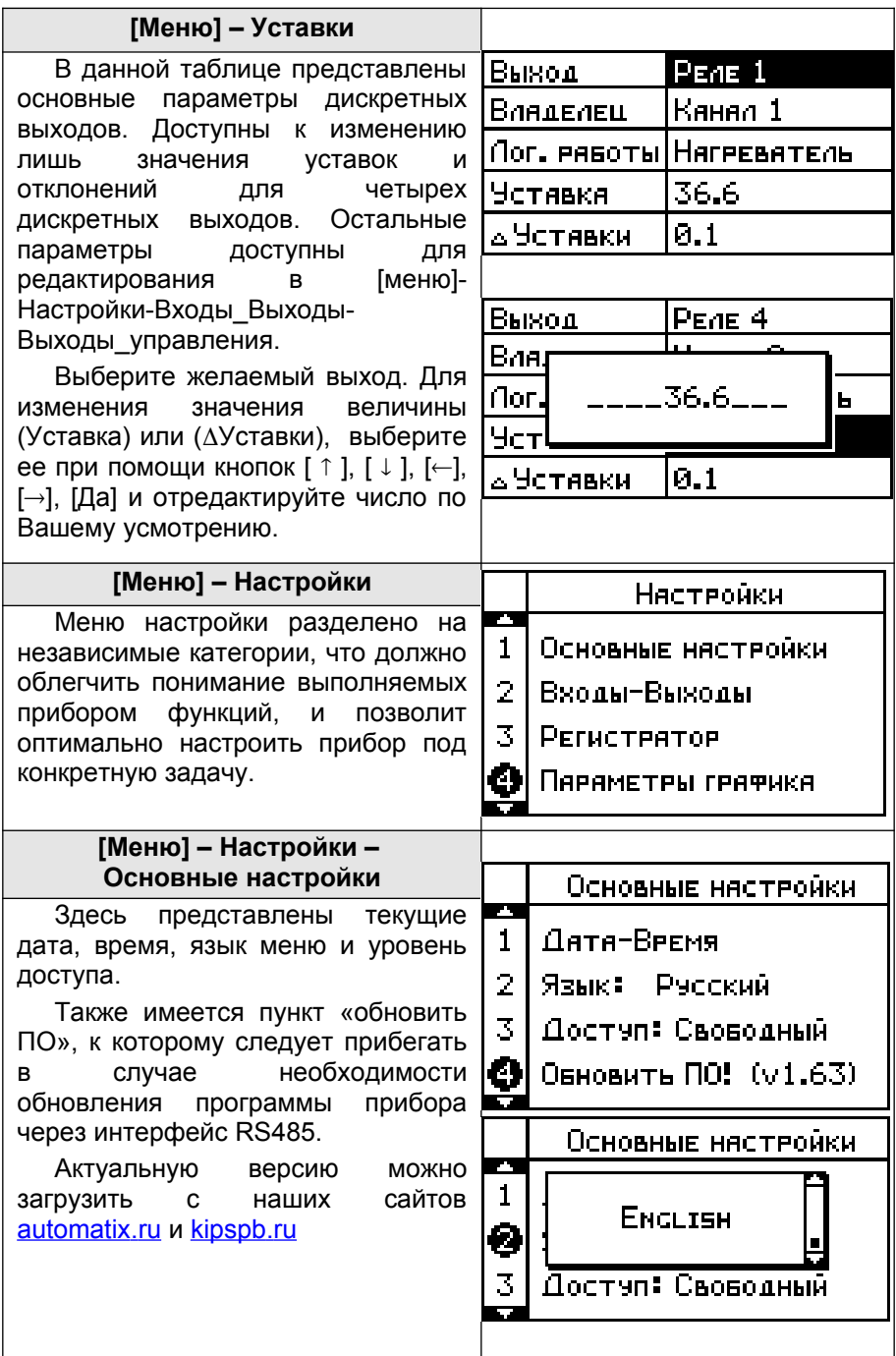

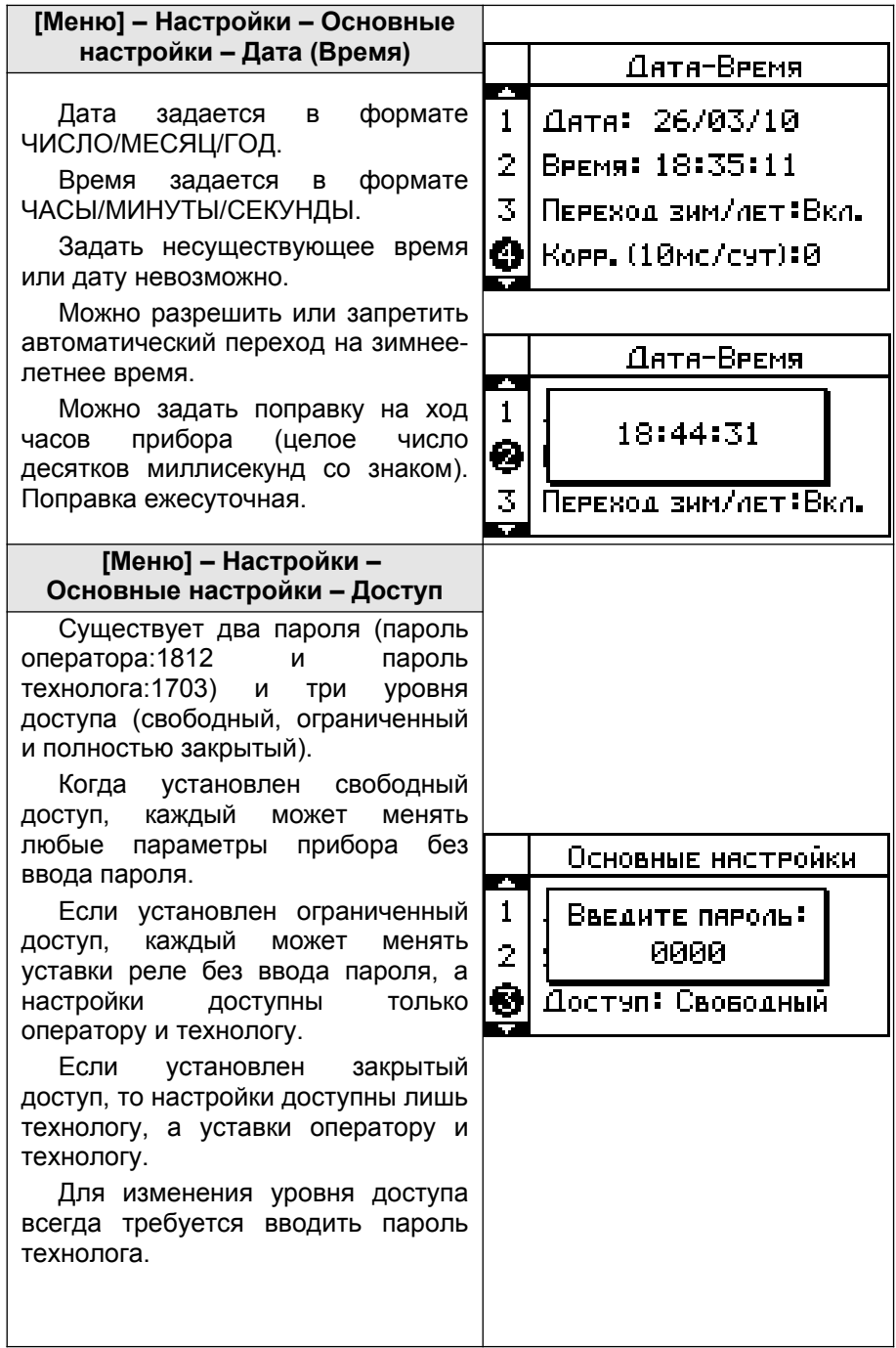

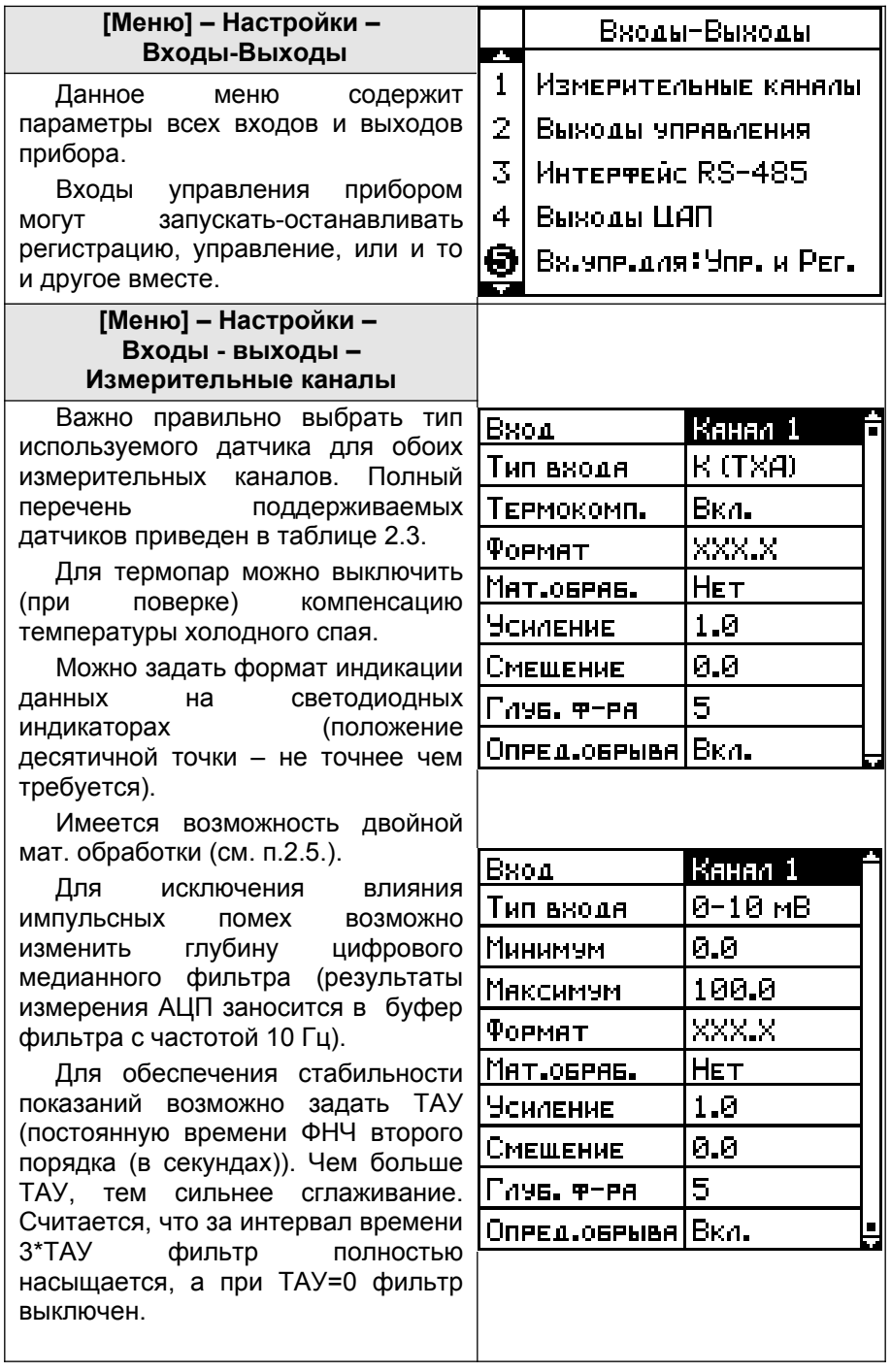

Для датчиков с унифицированным аналоговым сигналом. требуется задать диапазон преобразования и динивеет пресервесствии<br>характеристику датчика (линейная, квадратичная, корневая). К примеру, для датчика давления (0-100) кПА с выходом (4-20) мА.  $\overline{N}$   $\overline{N}$   $\overline$ МАКСИМУМ=100. Таким образом. размерность измеряемой и отображаемой величины будет  $\mathsf{H}$ аля 1кПа.

.<br>Для логических датчиков (типа требуется сухой контакт) тоже задать величины, индицирующие состояния логической 1 и 0. Максимальная частота измерительного канала в режиме ического входа не более 1 Гц.

Канал датчика температуры колодного стображает температуру. юдки прибора (в град. Цельсия).

Для коррекции показаний предусмотрено внесение поправки (усиление и смещение), что позволяет добиться от прибора ещё тесветиет дествел стартесратеце<br>более высокой точности. Коррекцию селее выселен те штести неррещале<br>также можно использовать для подключения нестандартных типов к примеру, примеру, при подключении и при подключении и при подключении и при подключении и при подключении и<br>В при подключении и при подключении и при подключении и при подключении и при подключении и при подключении и

К примеру, при подключении Patter Primepy, Pipin Incore Committee  $Pt1000(W100=1.375)$ . Выбираем ближайший тип датчика - это отимандин имет дат име<br>Pt1000 W100=1.385. Видно, что при с посотивление и посотивление, что при 10°С оба датчика имеют одинаковое Fore Sea Harming *impose* expansive see Honeywell имеет меньшее сопротивление. следовательно. запретивление, и следовательно,<br>необходимо внести коррекцию на усиление, а смещение характеристики не<br>385. требуется.  $= 1,026667.$ Усиление = 2

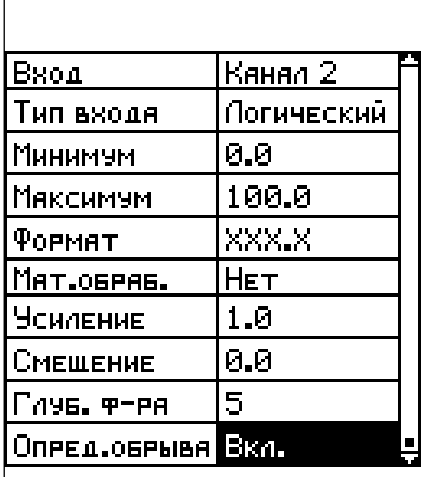

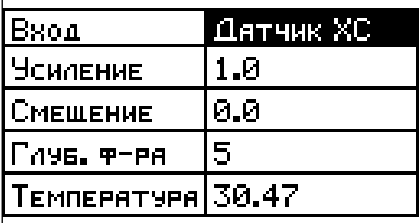

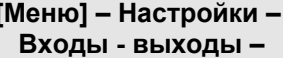

#### Выходы управления

Каждый из  $\overline{4}$ ВЫХОДОВ управления может работать независимо друг от друга.

Источником данных для них (владельцем) может быть либо один из 3 измерительных каналов (канал1. канал2. латчик температуры холодного спая), либо интерфейс RS485.

Также выход может играть роль аварийной сигнализации.

Еспи владельцем выхода управления является измерительный канал, то логика работы этого выхода может быть различной (см. таб.2.6 и таб.2.7)

Если прибор в модификации с ПИД-регулятором, то первые 3 из 4 выходов управления могут быть настроены для управления по ПИД закону регулирования (см. п.п.2.7). При этом период модуляции ШИМ сигнала управления будет одинаков для всех ПИД-регуляторов.

Если влалельцем является интерфейс RS485, то управление ммтє ВЫХОДОМ ПОЛНОСТЬЮ передаётся управляющему ПК или ПЛК верхнего уровня. Если выход способен быть ПИД регулятором, можно по RS485 передавать ему желаемую мощность, а если нет, просто определять его состояние (вкл.-выкл.).

Также МОЖНО определить желаемое состояние выхода управления при аварии владельца или (вкл.-выкл.) желаемую ПИД МОЩНОСТЬ (аварийная мощность).

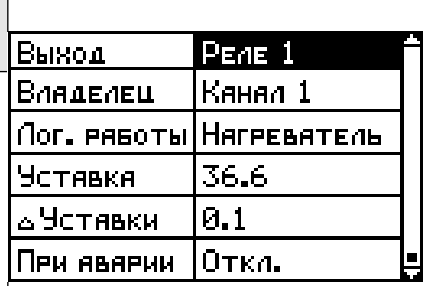

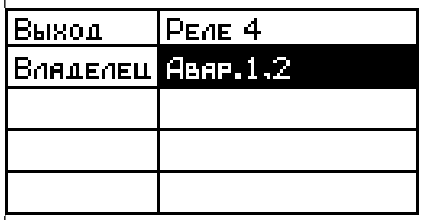

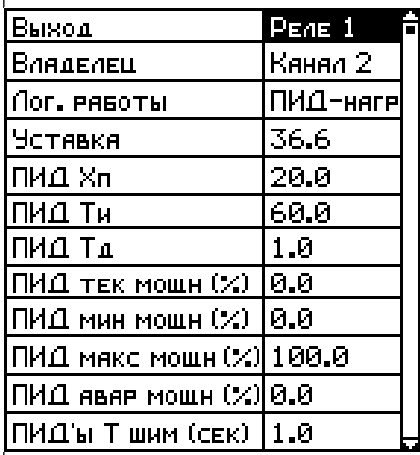

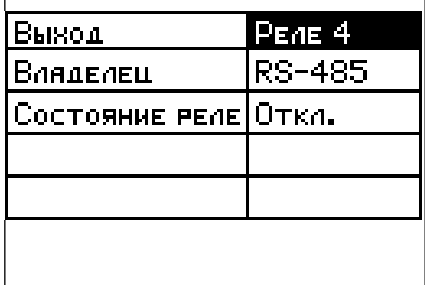

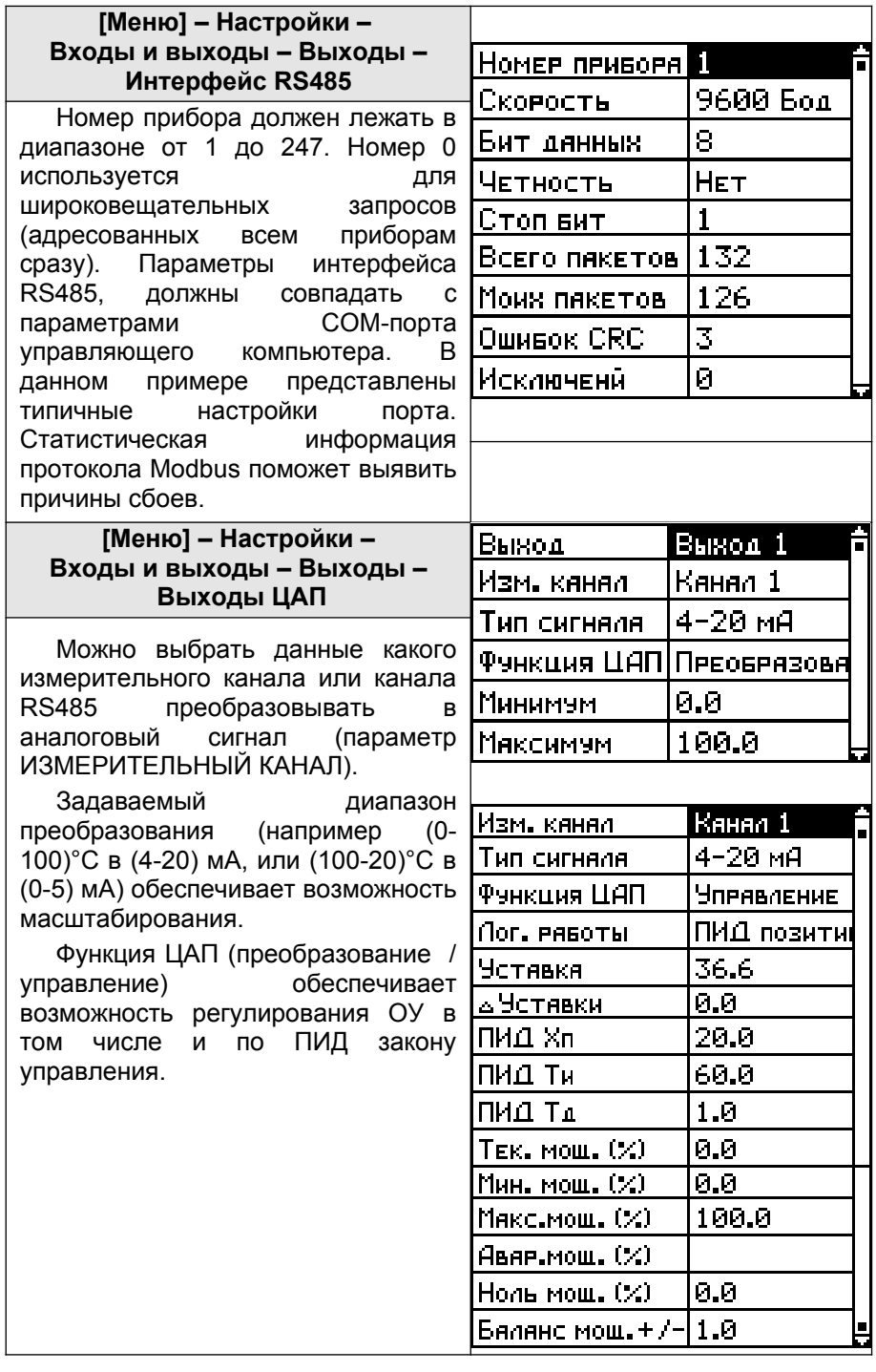

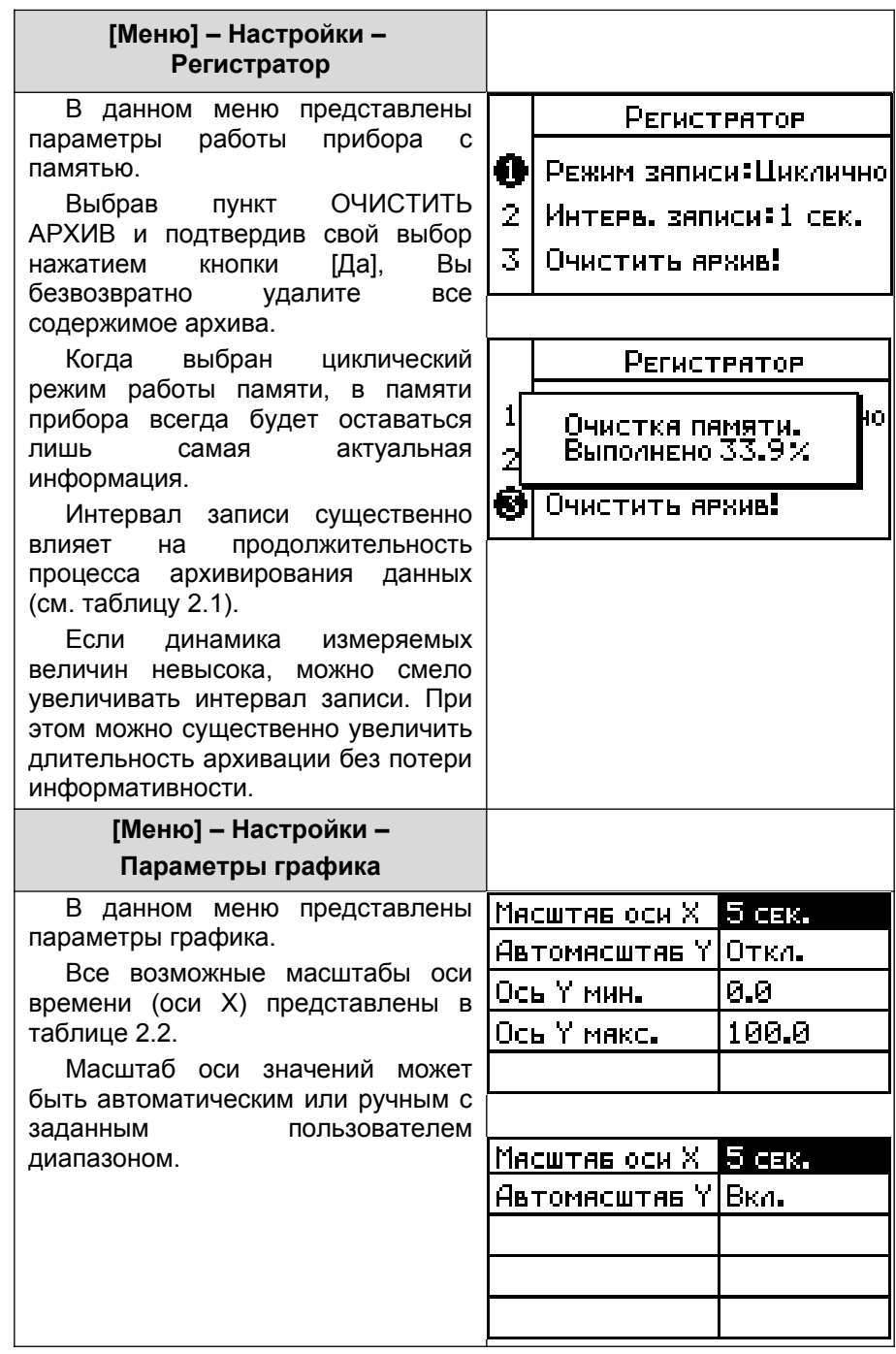

#### 4. Условия эксплуатации

Температура окружающего воздуха (5-45) °C.

Относительная влажность окружающего воздуха до 80% при  $\mathcal{C}$  (без конденсации влаги).

Атмосферное давление (84-106.7) кПа (630-800 мм.рт.ст.).

.<br>Питание прибора должно осуществляться от сети<br>енного напряжения ~220В (±10%) частотой (50±1)Гц. Питание прибора должно осуществляться сети

Окружающий воздух не должен содержать токопроводящую пыль, взрывоопасные и агрессивные газы.

Прибор не должен располагаться вблизи источников мощных электрических или магнитных полей (силовые трансформаторы, дроссели, электродвигатели, неэкранированные силовые кабели).

Прибор не должен подвергаться сильной вибрации.

В производственных помещениях, где присутствуют электромагнитные излучения, рекомендуется экранировать все соединительные продлежите реледенция с изделительные к помехам цепи. Рекомендуется экранировать все соединительные провода первичных датчиков с измерительными совданительные проводы первичных дытажев с лешерительными.<br>приборами. Не допускается прокладывать провода слаботочных в качестве экономических проводаниях провода славого использования. В качестве экрана допускается использование металлических труб о на точко оправла допуска столичество ваших статали тоской прус.<br>и коробов. Заземление экрана рекомендуется делать только в н пересев сасыпление спрана репошендуетел делать тельпо в<br>одной точке и только на стороне приемника сигнала (в непосредственной близости от клеммной колодки прибора).

### 5. Правила транспортирования и хранения

прибор транспортируется всеми видами транспорта в крытых соответствовать условия при температуренного составительного при температуре.<br>Транспортных средствах. Условия транспортирования должны  $\overline{0}$  соответствовать условиям 5 по ГОСТ 15150-69 при температуре зветветствеватв условия и это тест тетес во при температуре<br>окружающего воздуха -10...+50°С, с соблюдением мер защиты от тарумающего восдума тот об ву в состадением мор сащителет.<br>ударов и вибраций. Условия хранения прибора в транспортной таре на складе изготовителя и потребителя и должны должны при сутствовать присутствовать должные к материалам при сутствовать условиям 1 по ГОСТ 15150-69. В воздухе не состостововать условими и не то от точес остововодите не<br>должны присутствовать агрессивные к материалам прибора примеси.

### **6. Требования безопасности** При эксплуатации прибора необходимо соблюдать

необходимо соблюдать При эксплуатации прибора требования безопасности, предусмотренные в «Правила «Пресевании соссиденсти», предустетропные в «правила эксплуатации «Правила техники безопасности при электроустановок», ГОСТ 12.2.007.0, ГОСТ 12.1.019.

.<br>Ввиду отсутствия встроенного в прибор выключателя сети питания следует производить

 $\overline{3}$ 

через внешний размыкатель или автомат зашиты, который должен опрес этошили расмышлены или должно сощтост, не органденной<br>находиться вблизи оборудования и быть легко доступным оператору, также он должен иметь соответствующую маркировку.

#### **7. Комплектность** В состав комплекта поставки входят:

В состав комплекта поставки входят:

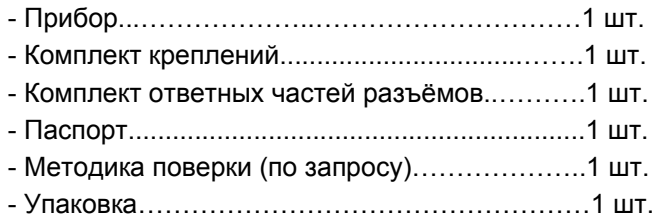

#### **8. Схема условного обозначения**

# **ПАРАГРАФ – PL20 – X1 – X2 –X3 – X4 – X5.**<br>X1 – тип графического дисплея:

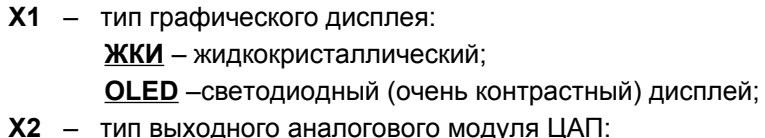

гип выходного аналогового мод<mark>у</mark><br>**И420** – ЦАП с выходом 4-20 мА; <u>И420</u> – ЦАП с выходом 4-20 мА;<br>ИУ – универсальный ЦАП (0-20 мА, 0-10 В);

**X3** – наличие функции ПИД и программного управления: наличие функции ПИД и программного уп<br>**ПИД** – есть функция ПИД регулирования: **ПР** – есть функция программного ПИД

ПР – есть функция программного е обозначения с шагами; и постоянно по простояния о

(отсутствие обозначения означает отсутствие ПИД) (отсутствие обозначения означает отсутствие ПИД)<br>**X4** – тип выходных каскадов (для 4 логических выходов):

гип выходных каскадов (для<br>**РРРР** – реле механическое:

<mark>РРРР</mark> – реле механическое;<br>**КККК** – ключ оптотранзисторный:

<mark>КККК</mark> – ключ оптотранзисторный;<br>СССС – драйвер оптосимистора:

<u>СССС</u> – драйвер оптосимистора;<br>ТТТТ – выход управления твердотельным реле:

(возможны любые комбинации: КРКР, СРСР...) **(возможны любые комбинации: KPKI)**<br>**X5** – напряжение питания прибора (сеть):

напряжение питания прибора (сет<mark>ь</mark><br>**220–** сеть ~220В ± 10%. (50±1)Гц:

 **<u>220</u>– сеть ∼220В ± 10%, (50±1)Гц;**<br>**DC24\*** – сеть =24В ± 5%;

**<u>DC24\*</u> –** сеть =24В ± 5%;<br>**DC12\* –** сеть =12В ± 5%:

(\*) приборы с питанием от сети постоянного тока имеют гальванически связанные с сетью RS485 и входы ПУСК-СТОП.

#### 9. Свидетельство о приёмке

 $\rightarrow$ заводской номер № соответствует ТУ 4226-011-64267321-2011 и годен к эксплуатации. Дата выпуска <u> 1989 - Johann Barbara, martxa al III-lea (h. 1989).</u> Представитель ОТК Представитель ОТК М.П. Дата продажи

#### 10. Гарантийные обязательства

Изготовитель гарантирует соответствие прибора требованиям раздела 2 настоящего паспорта при соблюдении потребителем условий эксплуатации, хранения и транспортирования.

Гарантийный срок эксплуатации 18 месяцев о дня ввода приборов в эксплуатацию. Гарантийный срок хранения - 5 лет с момента изготовления.

В случае потери прибором работоспособности или снижения показателей, указанных в разделе 2 настоящего паспорта, при условии соблюдения правильности монтажа и эксплуатации, а также требований раздела 5, потребитель оформляет рекламационный акт в установленном порядке и отправляет его вместе с неисправным прибором по адресу предприятия изготовителя

#### 11. Обратная связь

Со всеми вопросами и предложениями обращайтесь по адресу электронной почты **support@automatix.ru** или  $\overline{10}$ телефонам:

(812) 327-32-74. 928-32-74.

Почтовый адрес: 195265, г. Санкт-Петербург, аб.ящик 71.

Офис. выставка: Санкт-Петербург. м. «Девяткино» (пос. Мурино), ул. Ясная, д. 11.

Дополнительная информация и программное обеспечение могут быть найдены на наших интернет-сайтах **automatix.ru** и kipspb.ru.

© Automatix ru 2014